## Minuet N° 4

Anónimo - Lima, 1786<br>Cuaderno de Música para Guitarra de Mathias Maestro

Transcripción y revisión de<br>Javier Echecopar Mongilardi

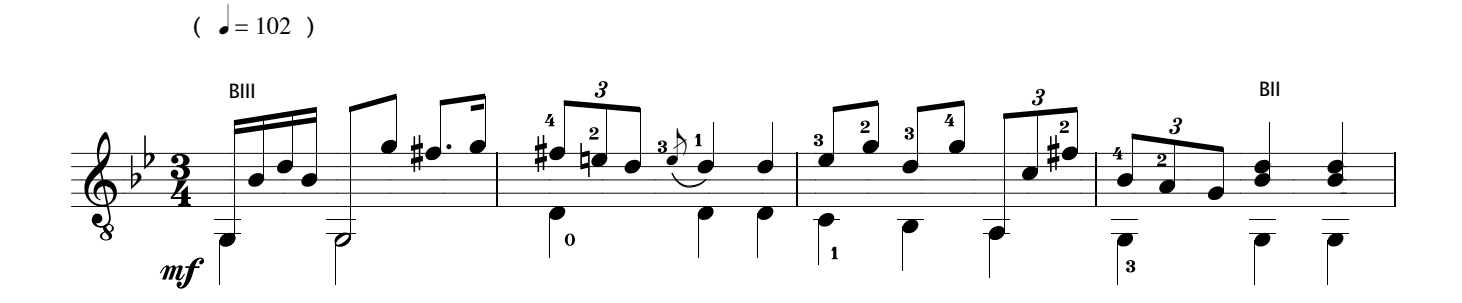

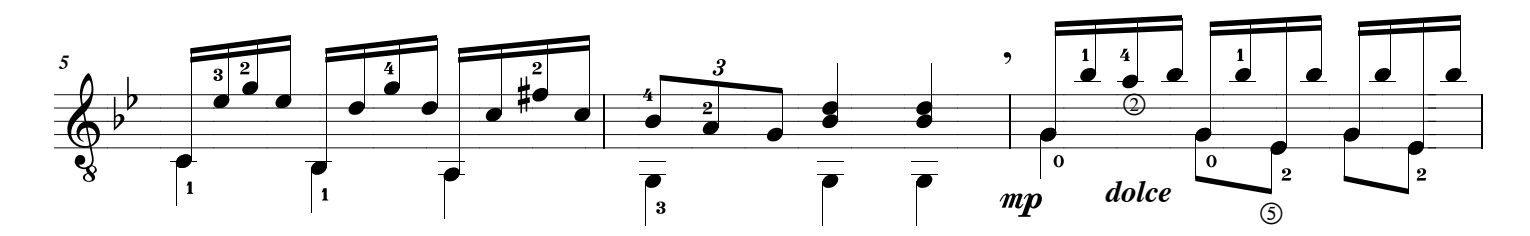

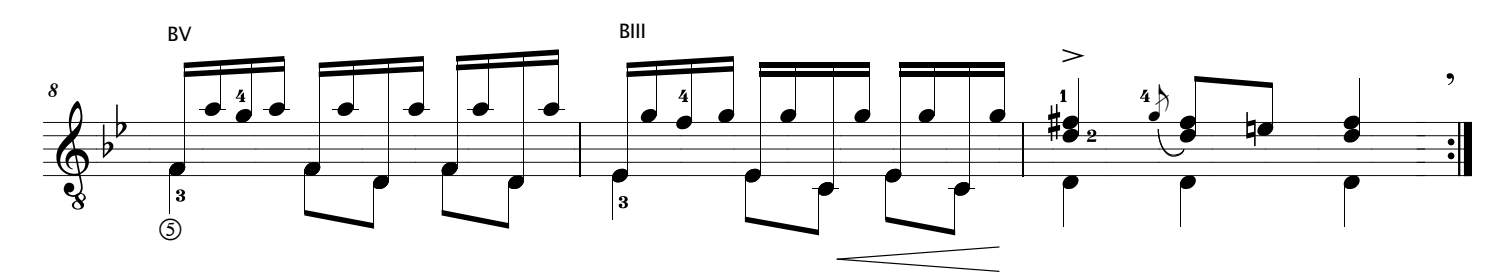

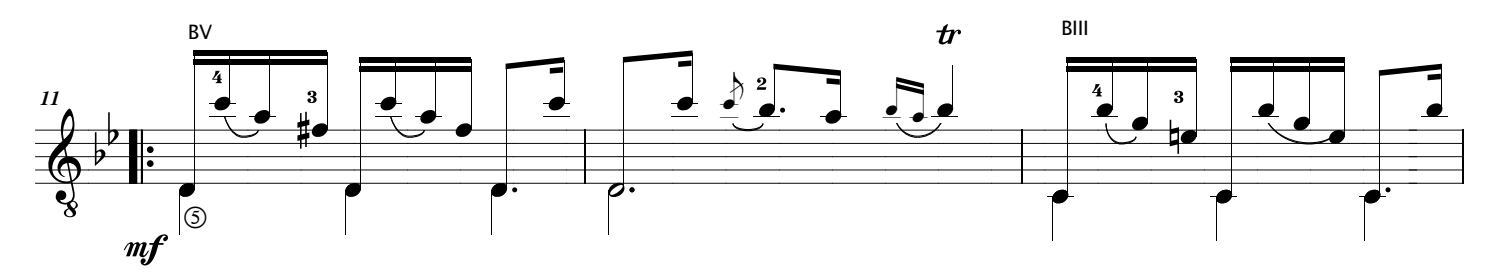

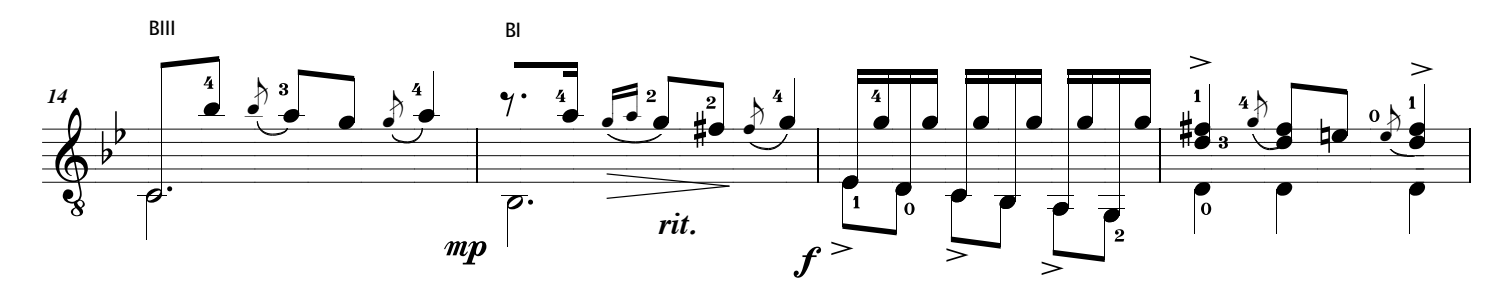

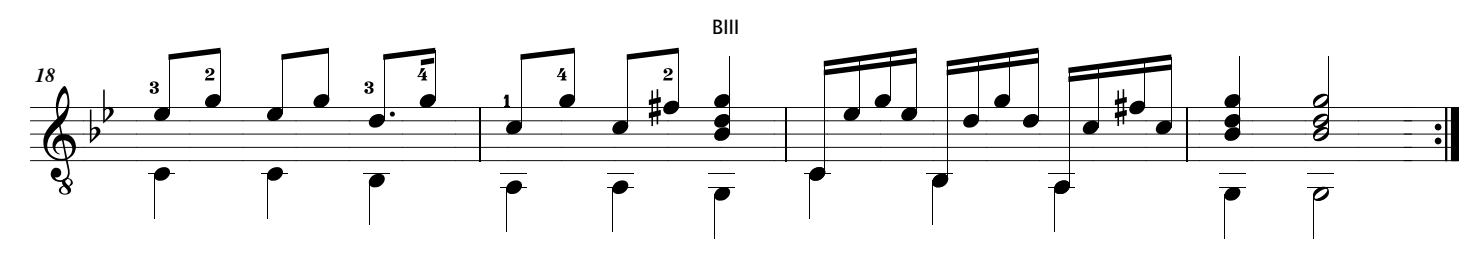